## 第29回日本成人矯正歯科学会大会―Web開催― ポスター作成マニュアル

ポスターは、下記手順の通りに作成してください。なお、ポスターの容量は「10MBまで」とさせていただきます。

1) 大会HP内の「ポスターテンプレート」を開き作成します。

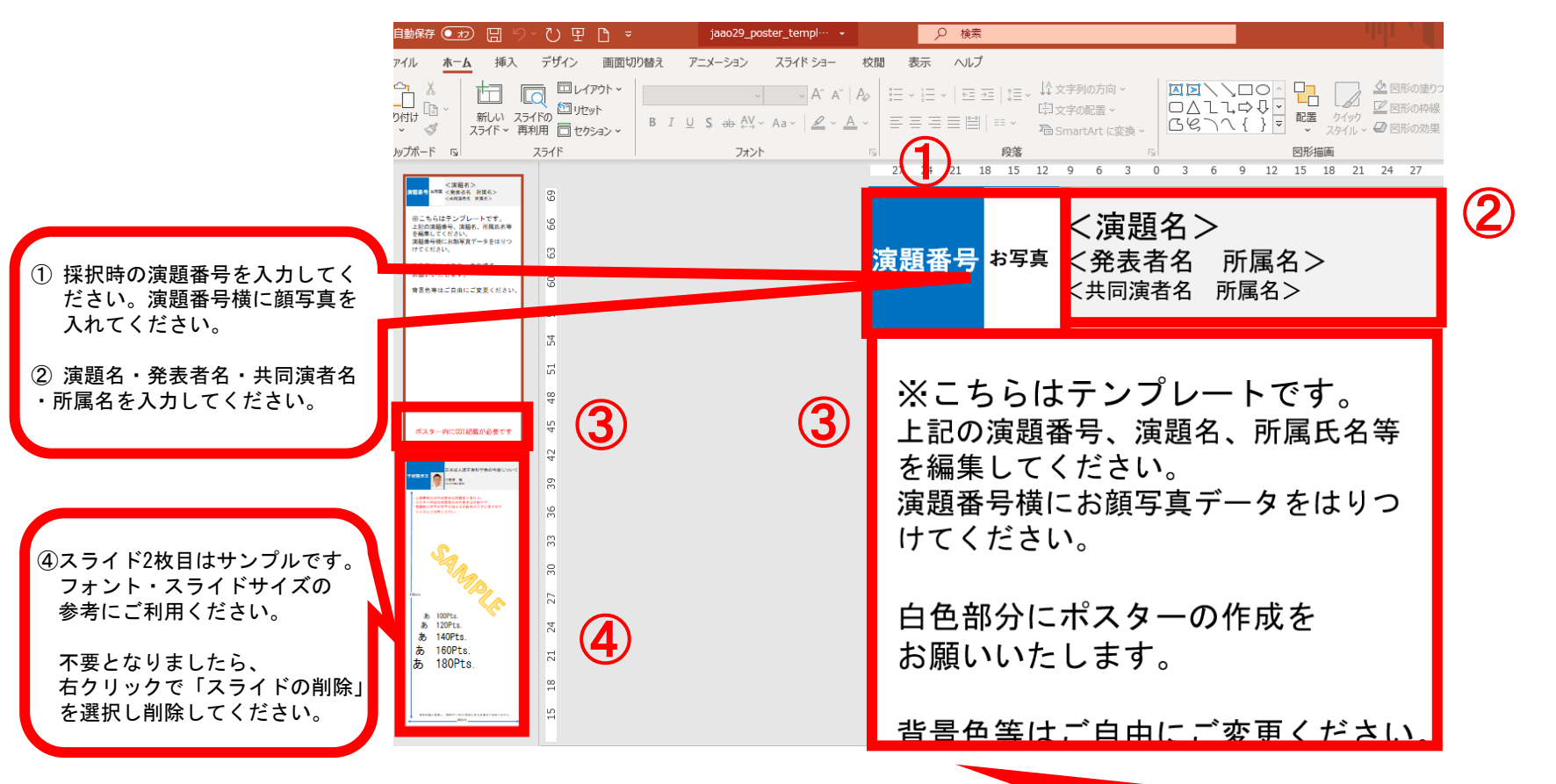

③テンプレートの説明文のため作成時は削除してください。 画像を貼り付ける場合は解像度にご注意ください。 また、データ最下部にCOIに関する記載は必ず記載ください。

## 第29回日本成人矯正歯科学会大会―Web開催― ポスター作成マニュアル

ポスターは、下記手順の通りに作成してください。なお、ポスターの容量は「10MBまで」とさせていただきます。

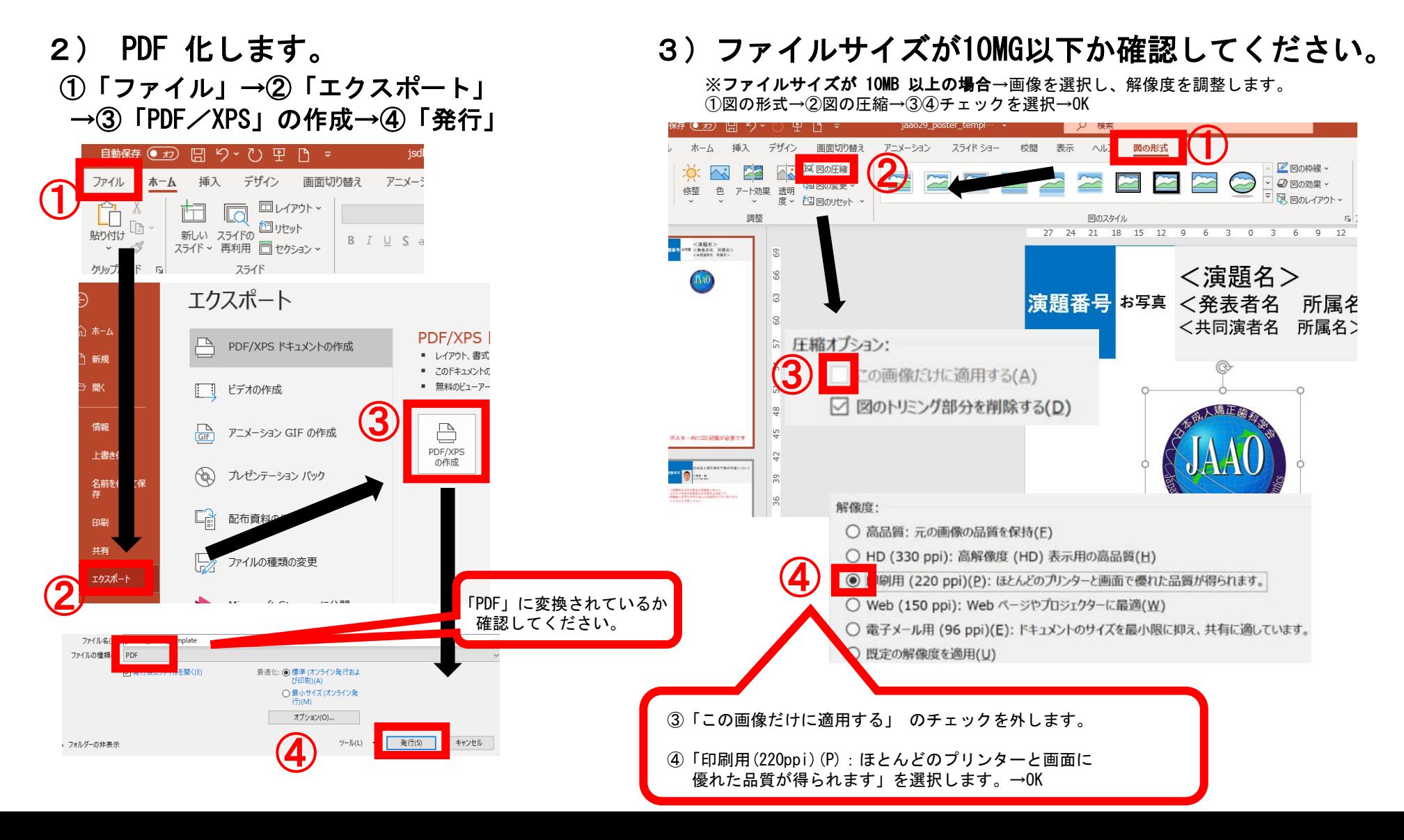